среде графического исполнителя "СТРЕЛОЧКА" B

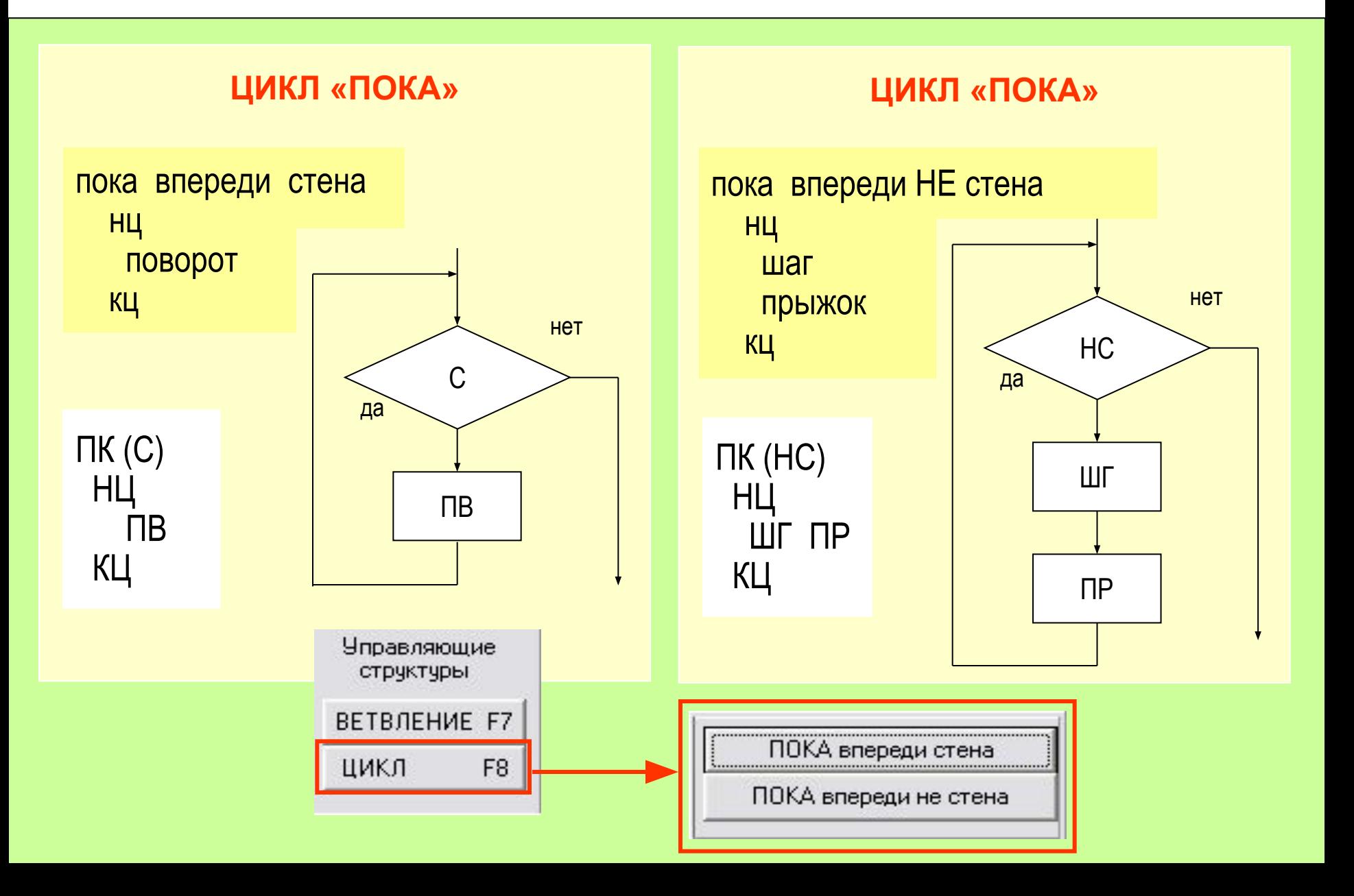

среде графического исполнителя "СТРЕЛОЧКА" B

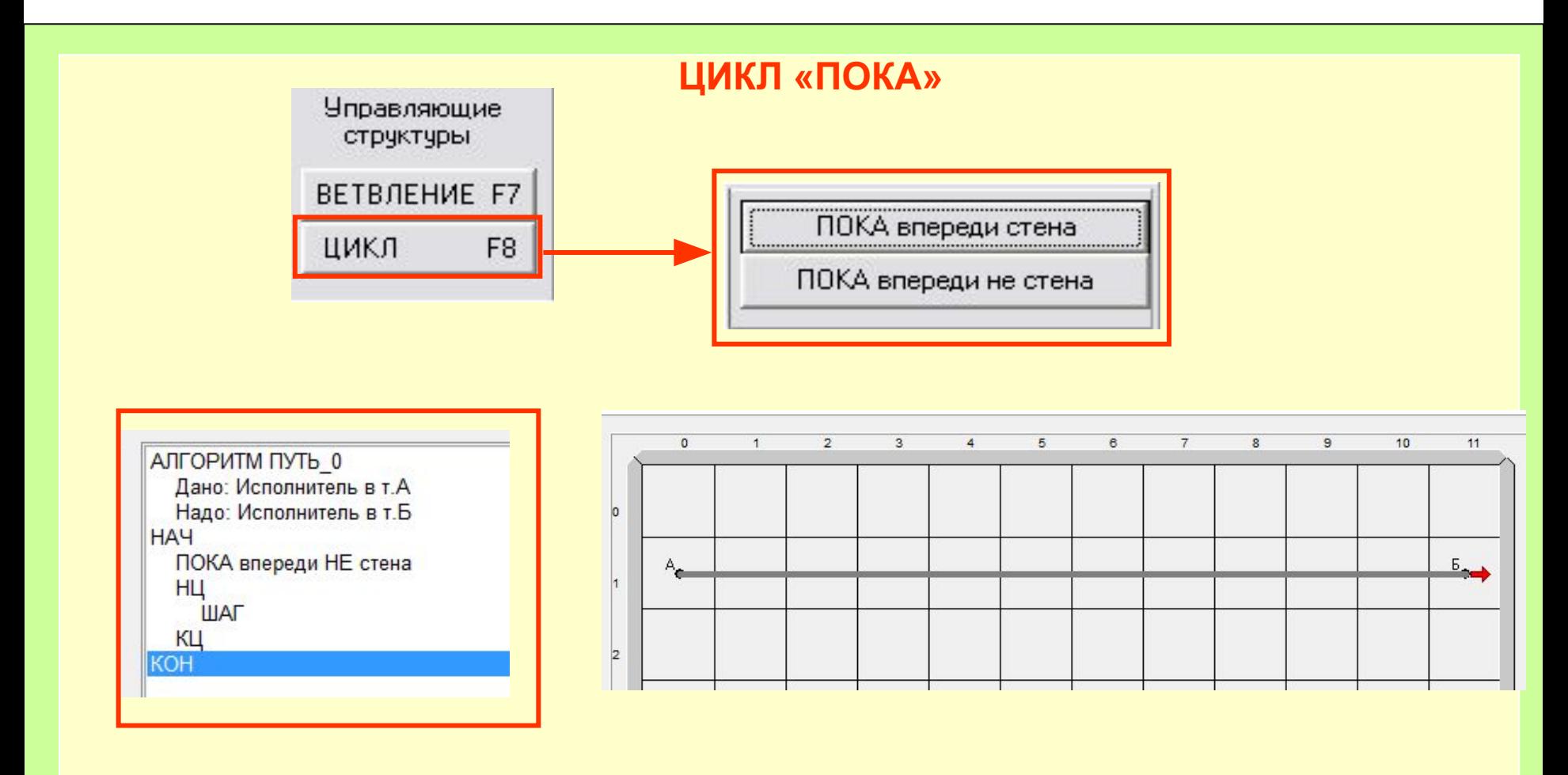

Требуется нарисовать горизонтальную линию через весь экран

#### в среде графического исполнителя "СТРЕЛОЧКА"

Разработать алгоритм рисования рамки вдоль края поля исполнителя «Стрелочка»

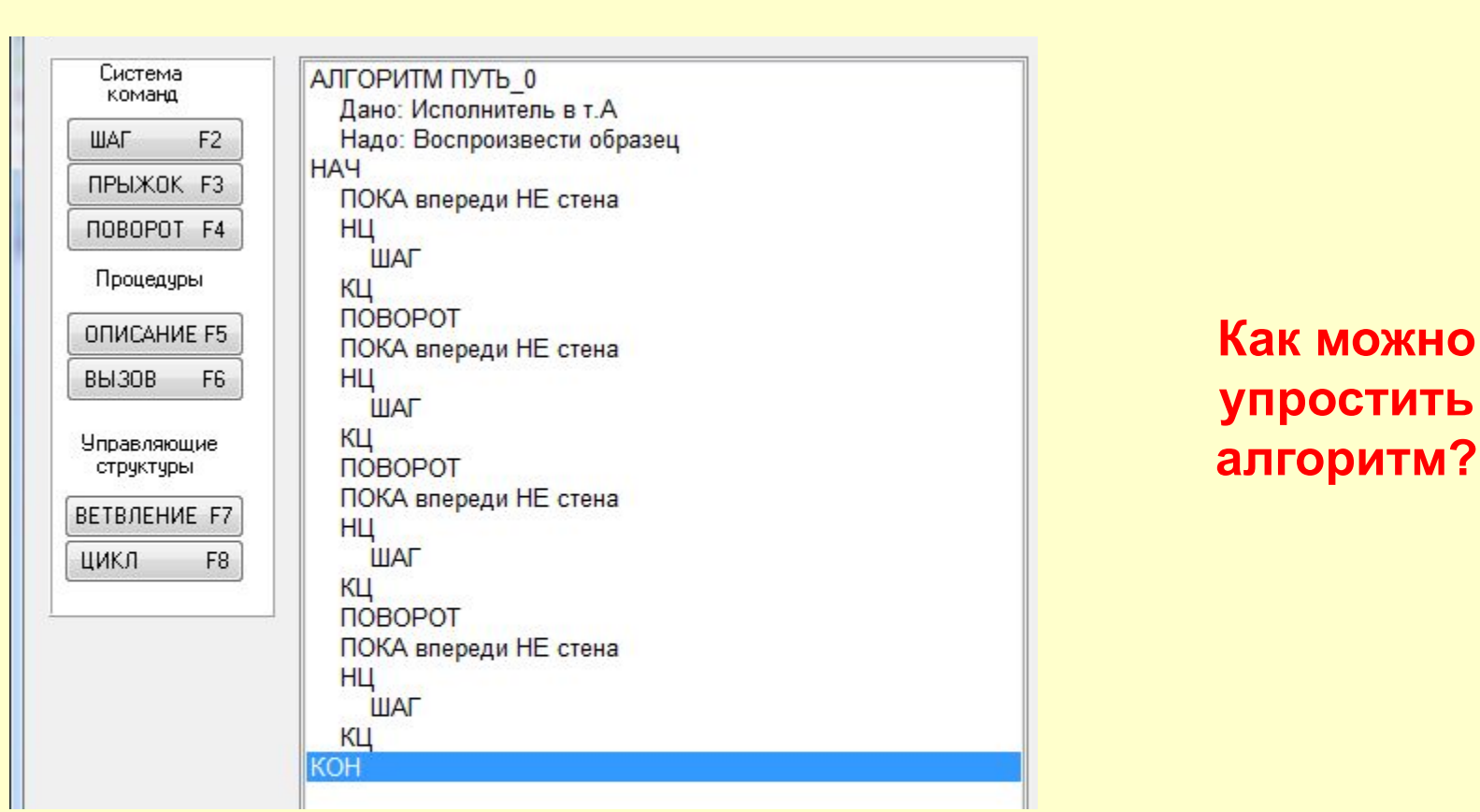

#### в среде графического исполнителя "СТРЕЛОЧКА"

Разработать алгоритм рисования рамки вдоль края поля исполнителя «Стрелочка»

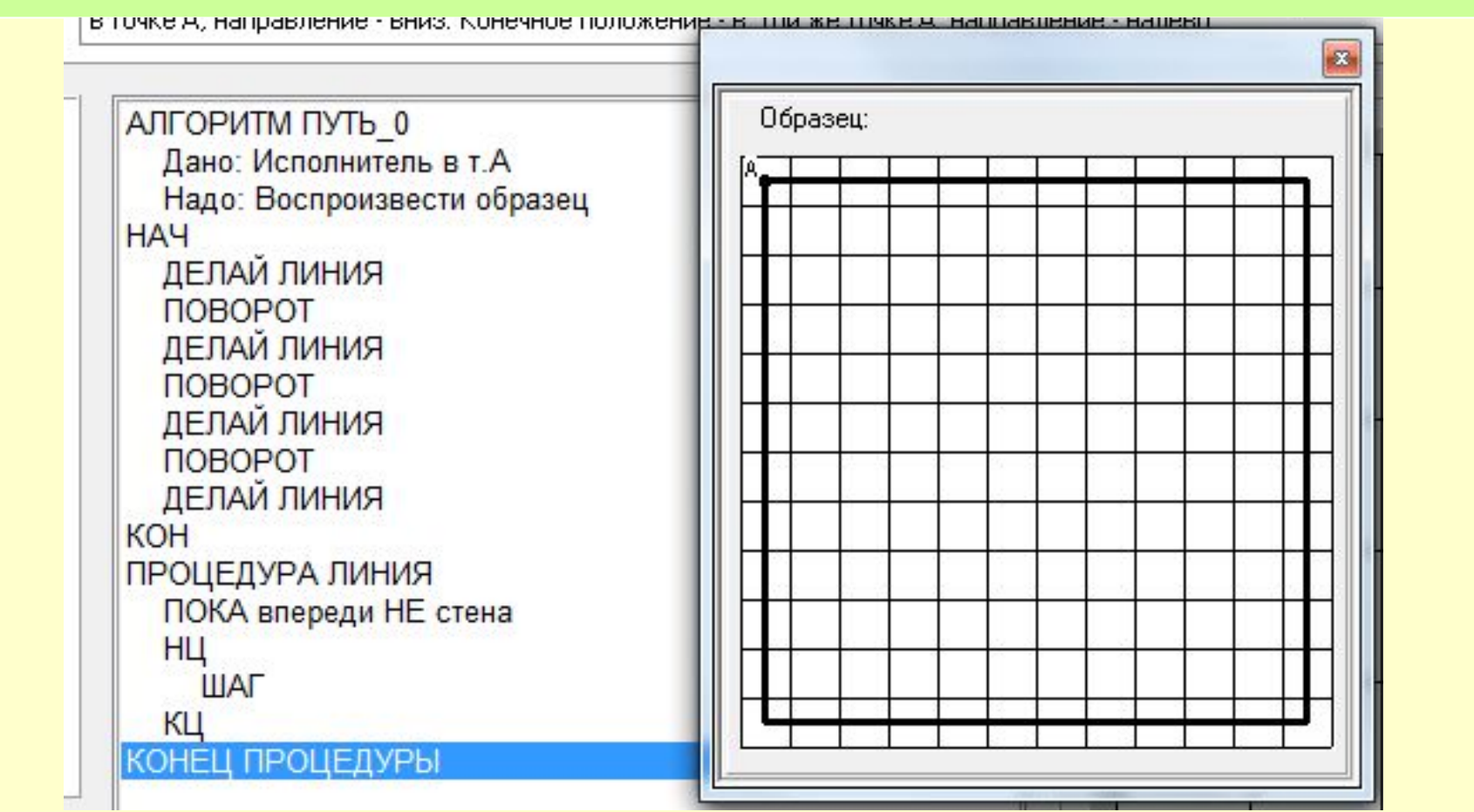

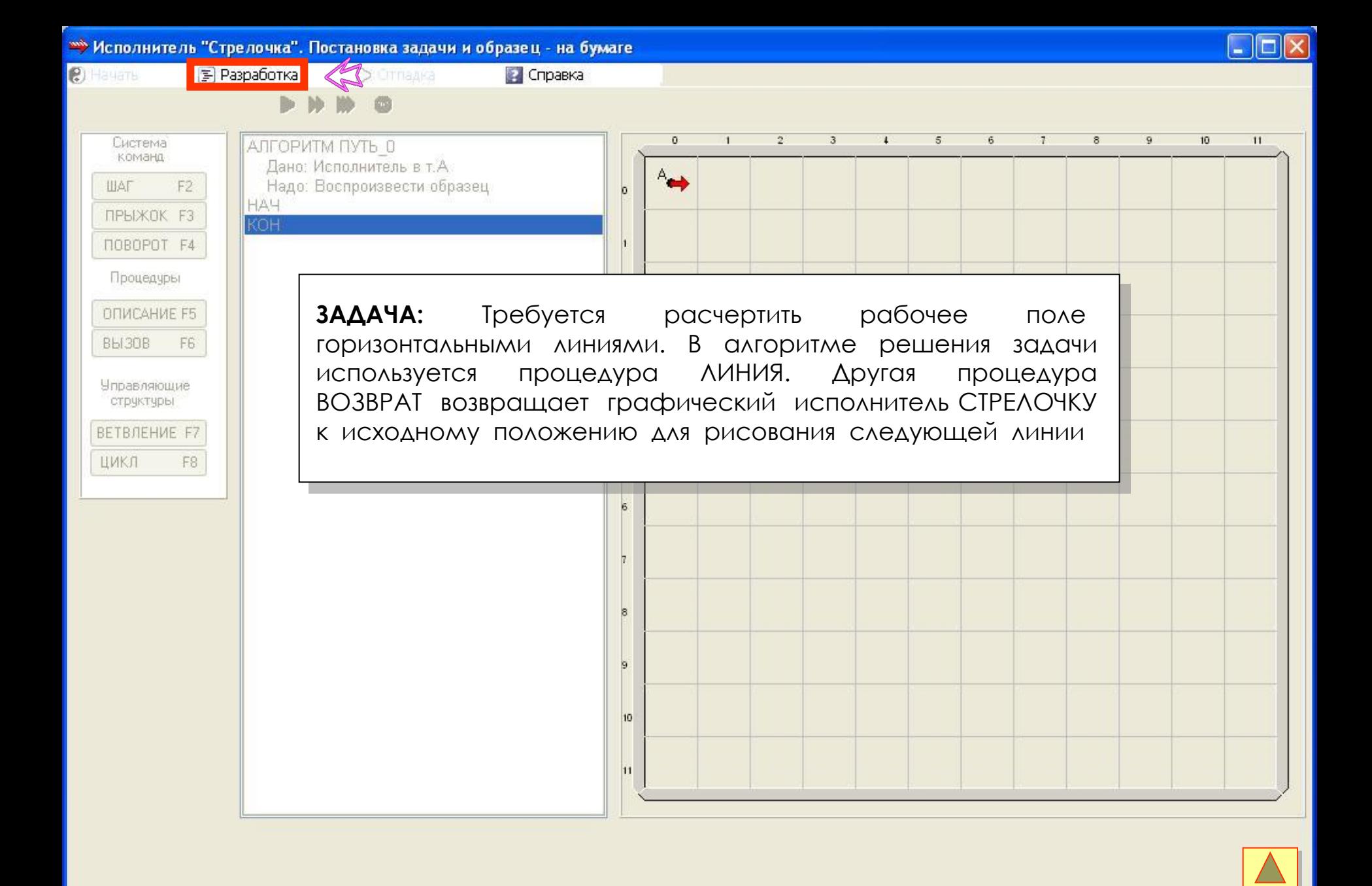

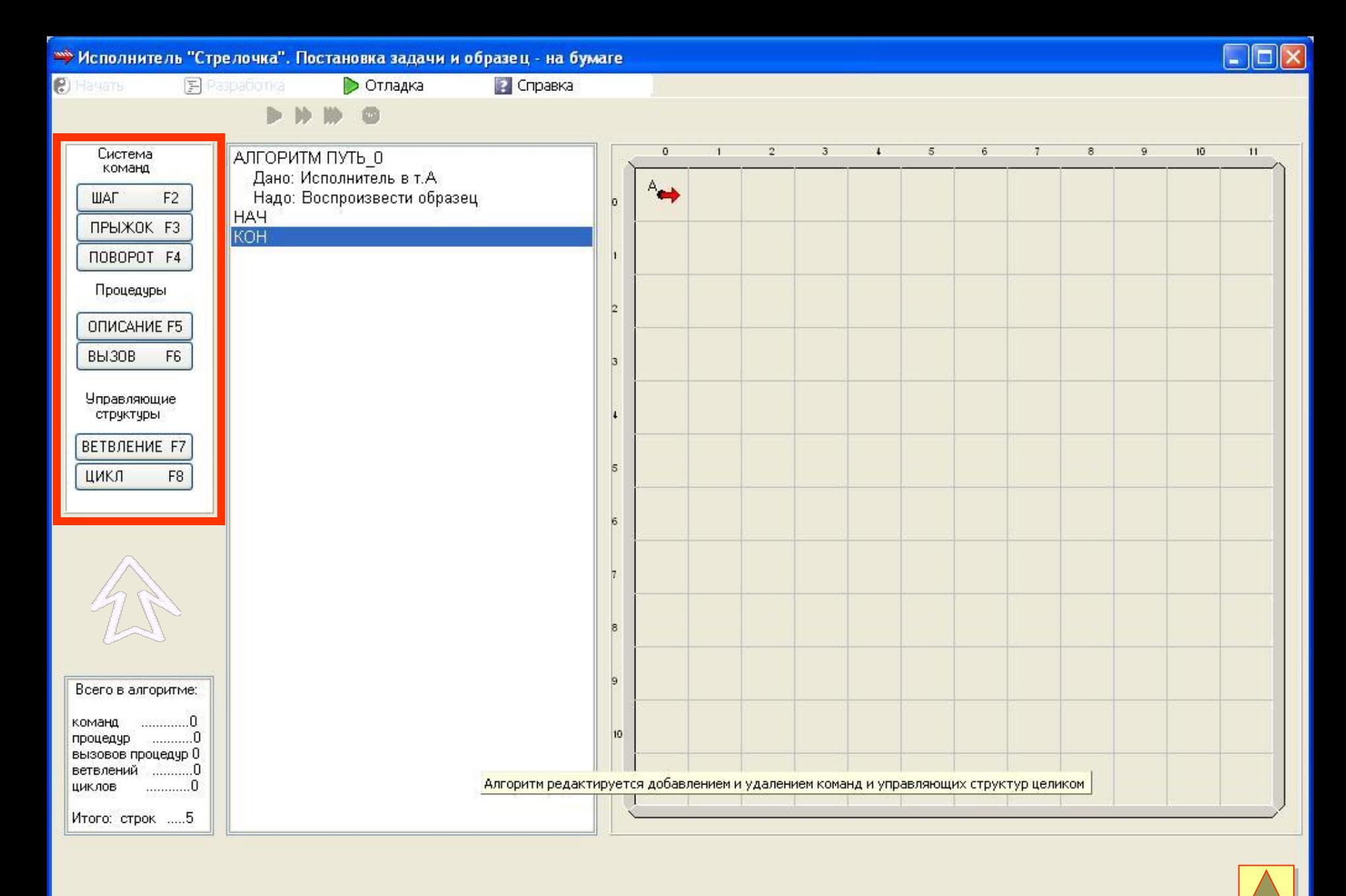

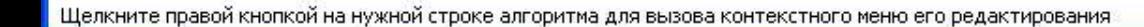

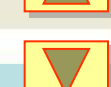

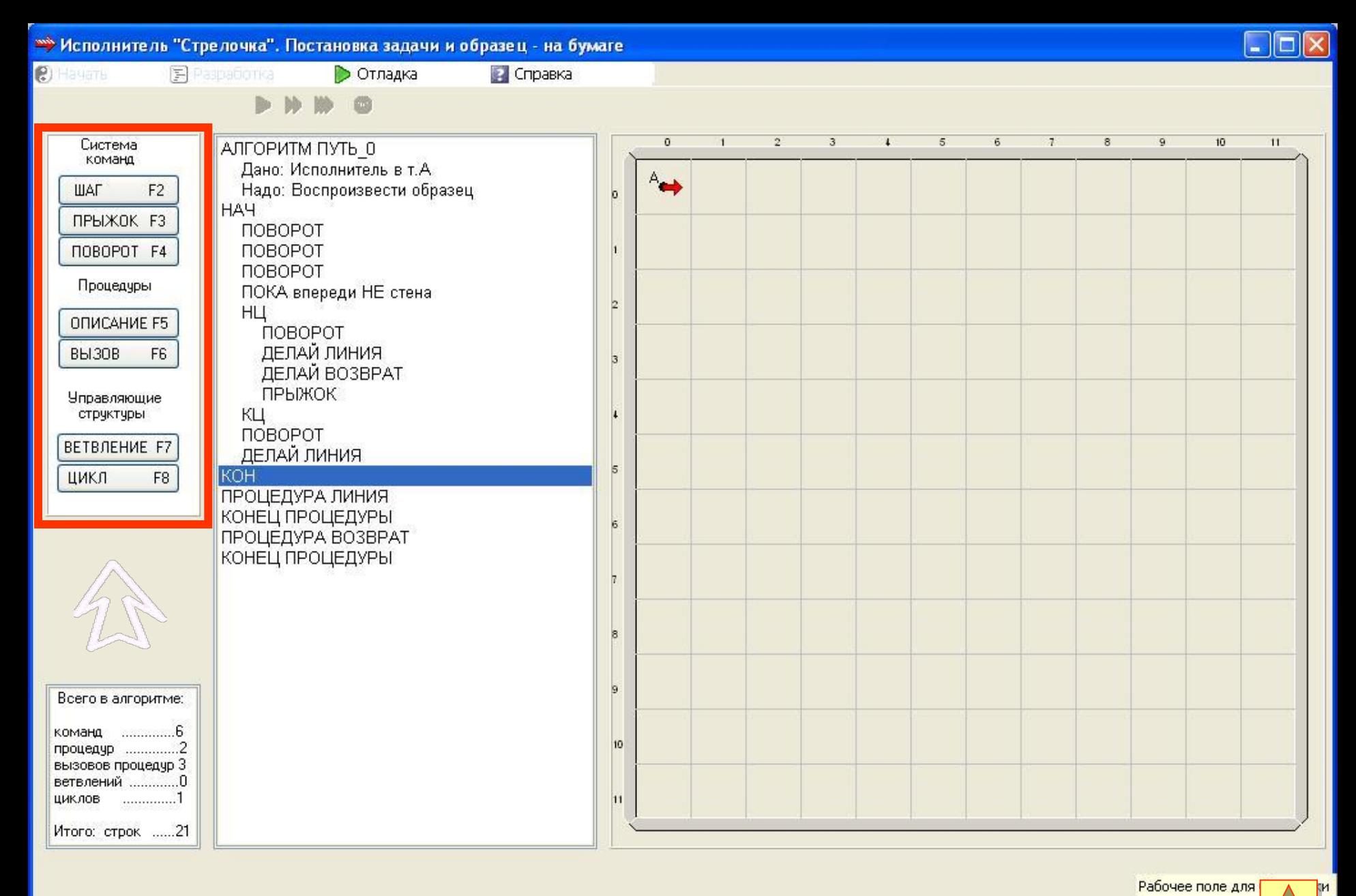

Рабочее поле для Стрелочки имеет размер 12х12 клеток

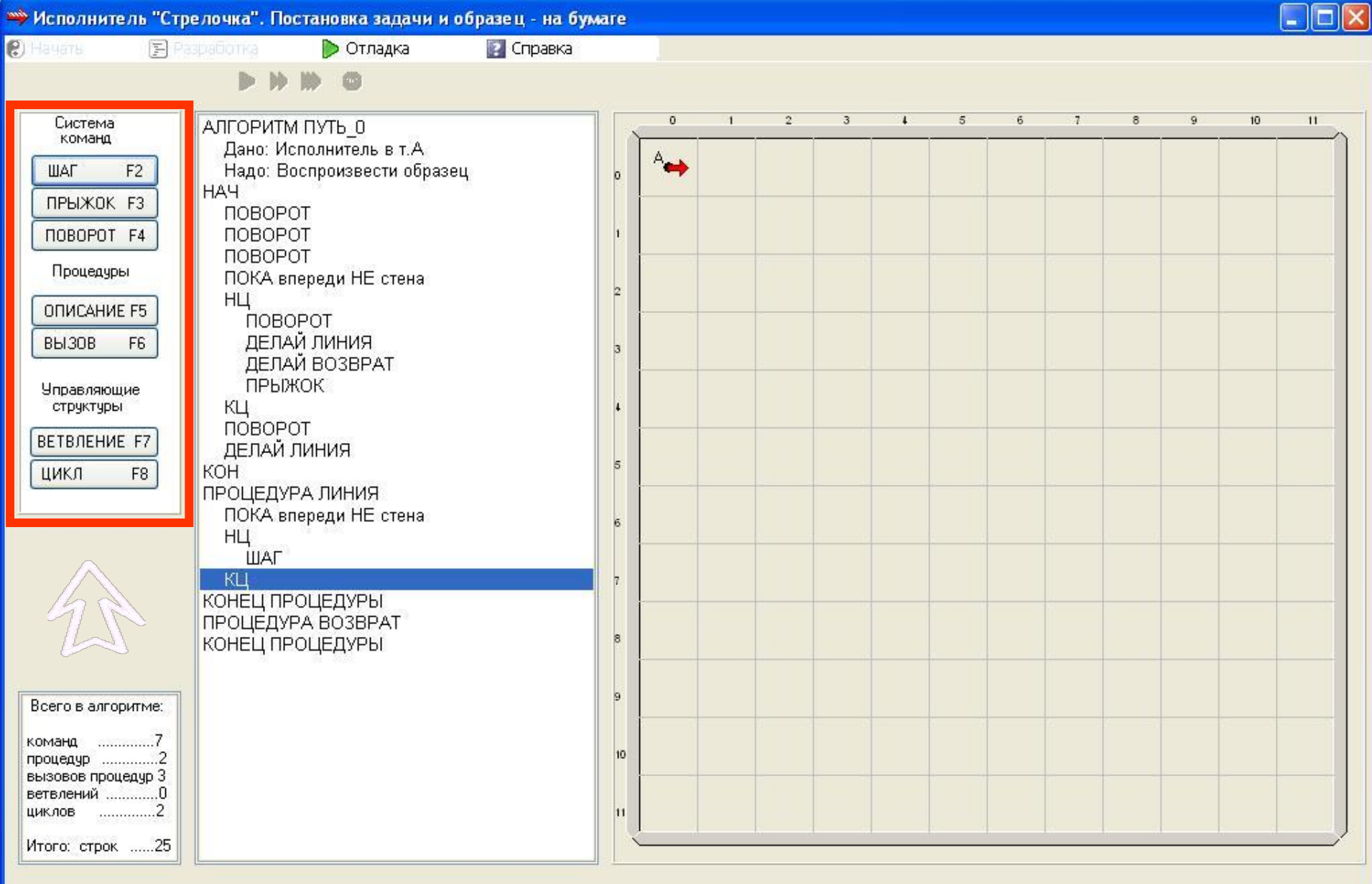

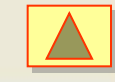

 $\overline{\phantom{0}}$ 

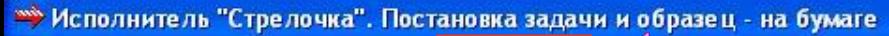

<sup>2</sup> Hauarts

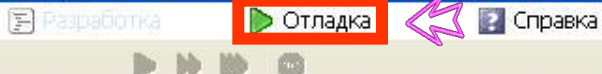

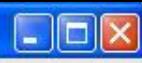

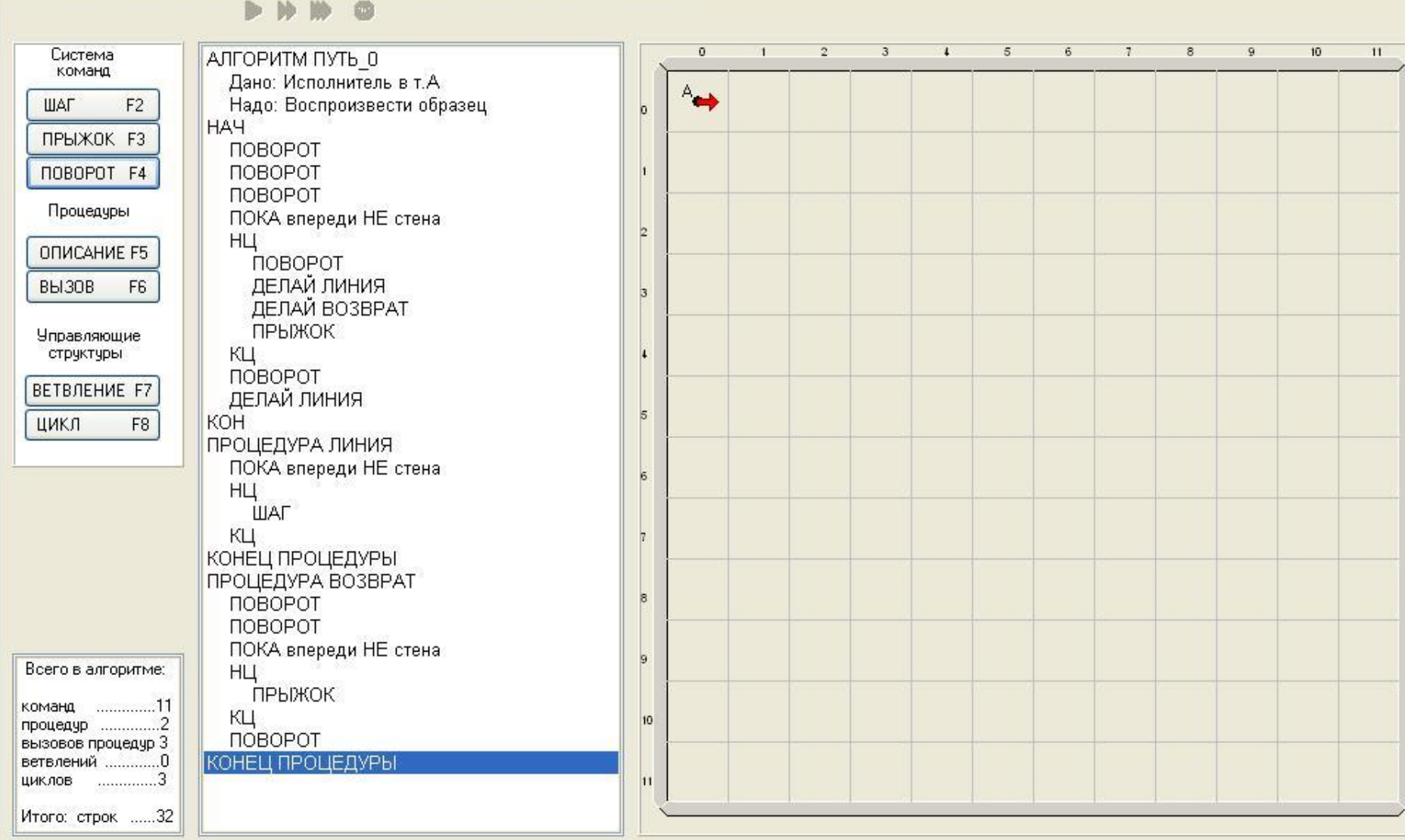

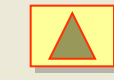

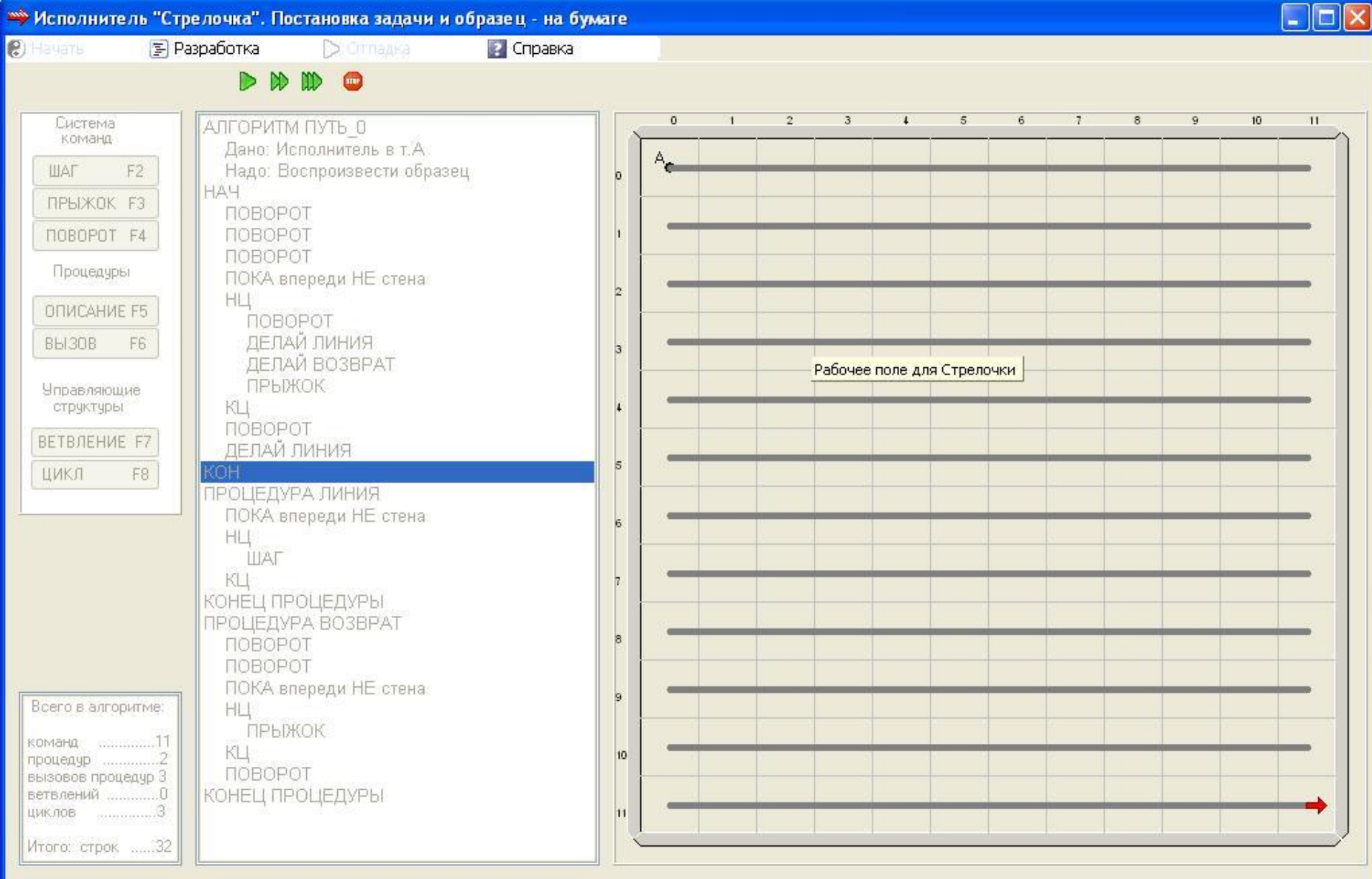

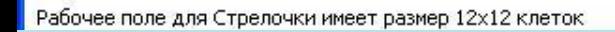

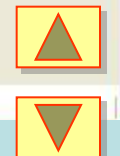